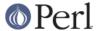

## NAME

ExtUtils::Mkbootstrap - make a bootstrap file for use by DynaLoader

## **SYNOPSIS**

Mkbootstrap

## **DESCRIPTION**

Mkbootstrap typically gets called from an extension Makefile.

There is no \*.bs file supplied with the extension. Instead, there may be a \*\_BS file which has code for the special cases, like posix for berkeley db on the NeXT.

This file will get parsed, and produce a maybe empty <code>@DynaLoader::dl\_resolve\_using</code> array for the current architecture. That will be extended by \$BSLOADLIBS, which was computed by ExtUtils::Liblist::ext(). If this array still is empty, we do nothing, else we write a .bs file with an <code>@DynaLoader::dl\_resolve\_using</code> array.

The \*\_BS file can put some code into the generated \*.bs file by placing it in \$bscode. This is a handy 'escape' mechanism that may prove useful in complex situations.

If @DynaLoader::dl\_resolve\_using contains -L\* or -1\* entries then Mkbootstrap will automatically add a dl\_findfile() call to the generated \*.bs file.